## **海洋状況表⽰システム「海しる」について**

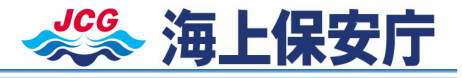

- n **「海しる」**は**ブラウザ**(Microsoft Edge、Google Chrome)**上で**、さまざまな**海洋に関する 地理空間情報を⼀元的に閲覧**することができる**情報サービスとしてスタート**
- n **「海しる」を海のデータ連携のハブとして活⽤**することで、**⽔産業などの業際を越えたデータの連携** を強化し、**各分野の成⻑産業化や新たな産業の創出を推進**

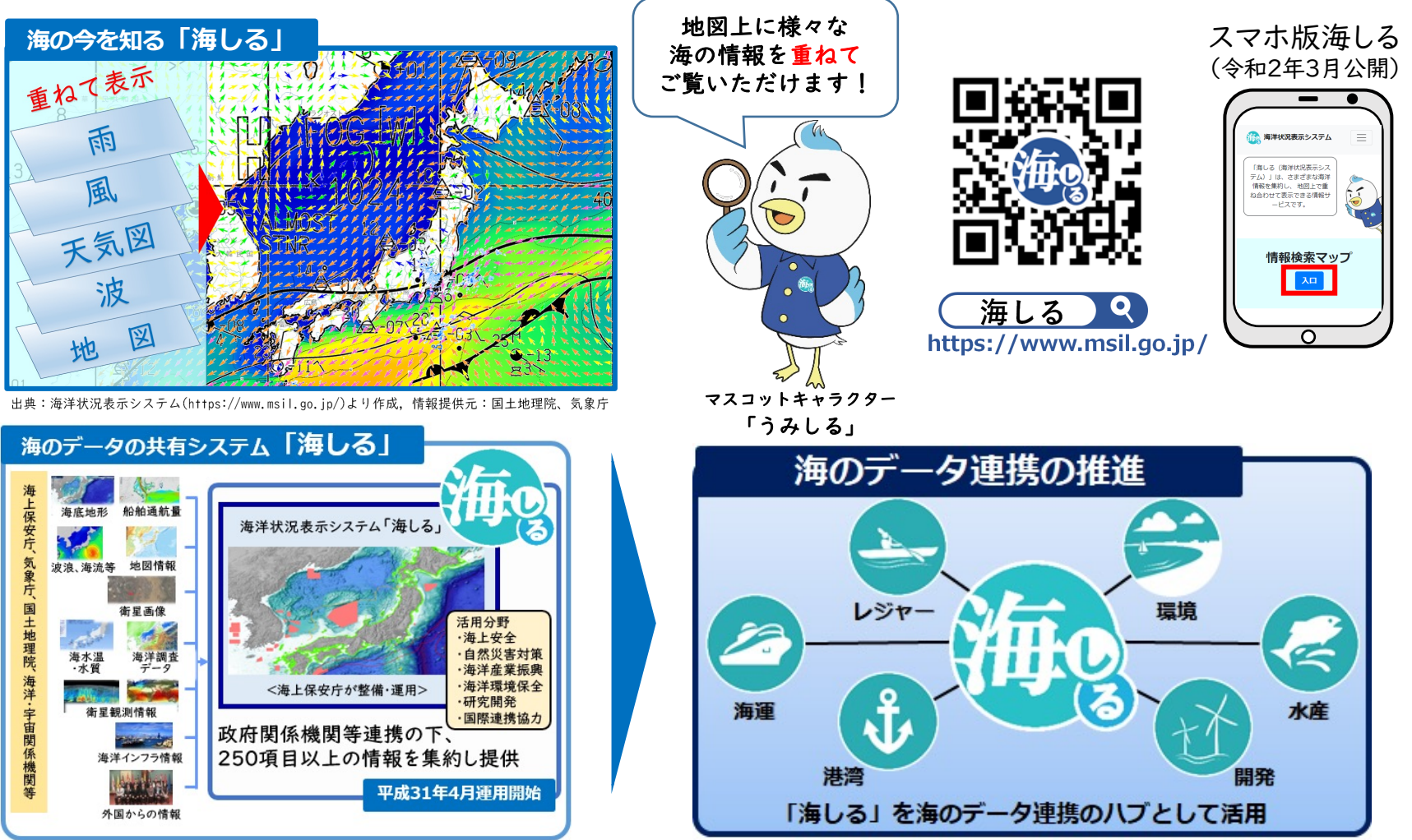

## **「海しる」 関係のコンテンツ**

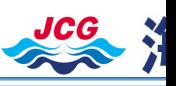

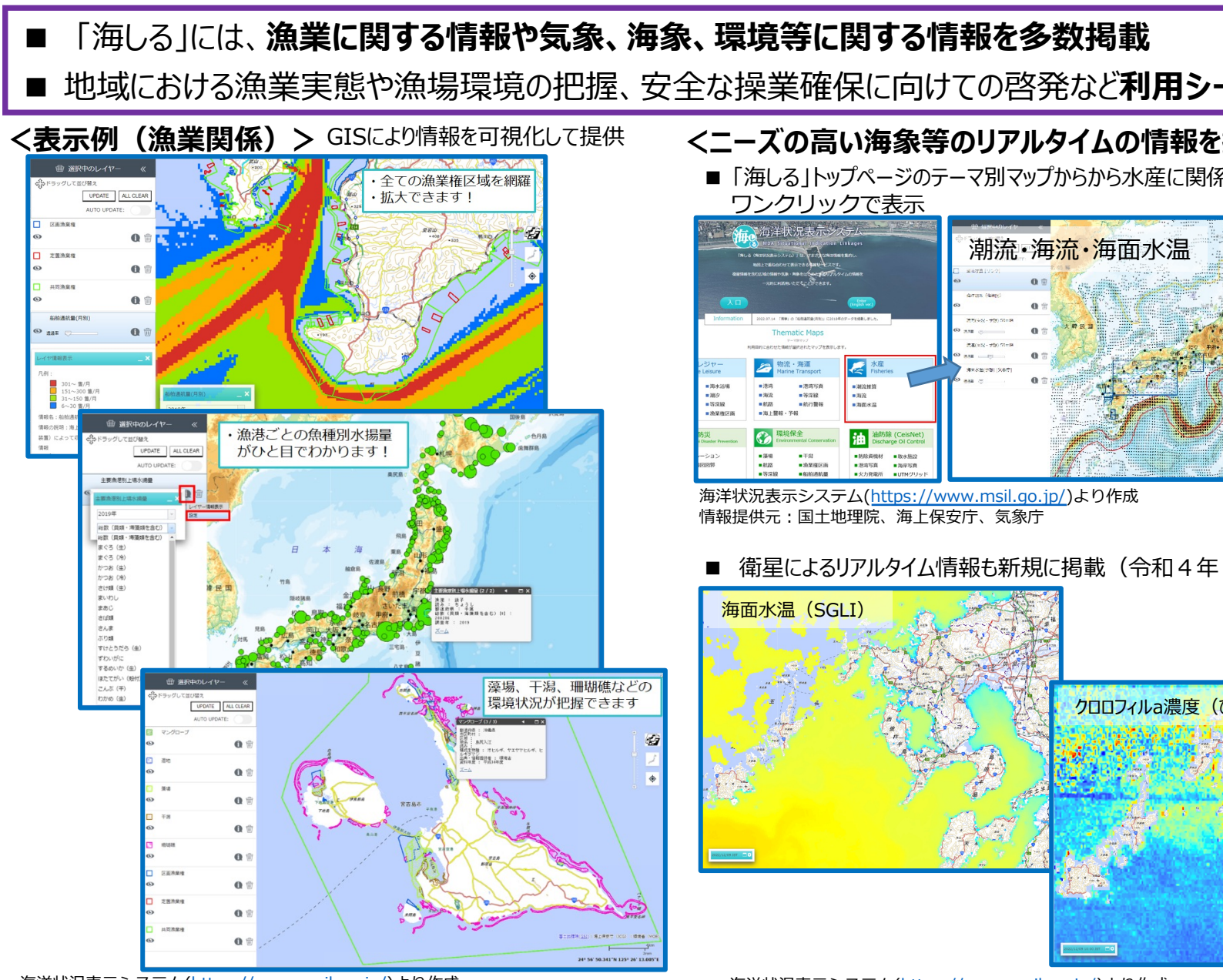

海洋状況表示システム(https://www.msil.go.jp/)より作成 情報提供元:国土地理院、海上保安庁 (上・下図) 、水産庁 (中図) 、環境省 (下図)

海洋状況表⽰システム(https://www.msil.go.jp/)より作成 情報提供元:国土地理院、JAXA

## **「海しる」 海洋教育コンテンツ**

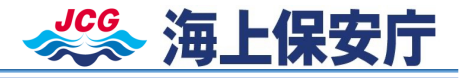

■ 海洋教育の推進に向けて、小中学生やその教職員向けに、「海しる」を操作しながら 海洋についてインタ ラクティブに学べる「海洋教育コンテンツ」を公開 (令和4年9月)

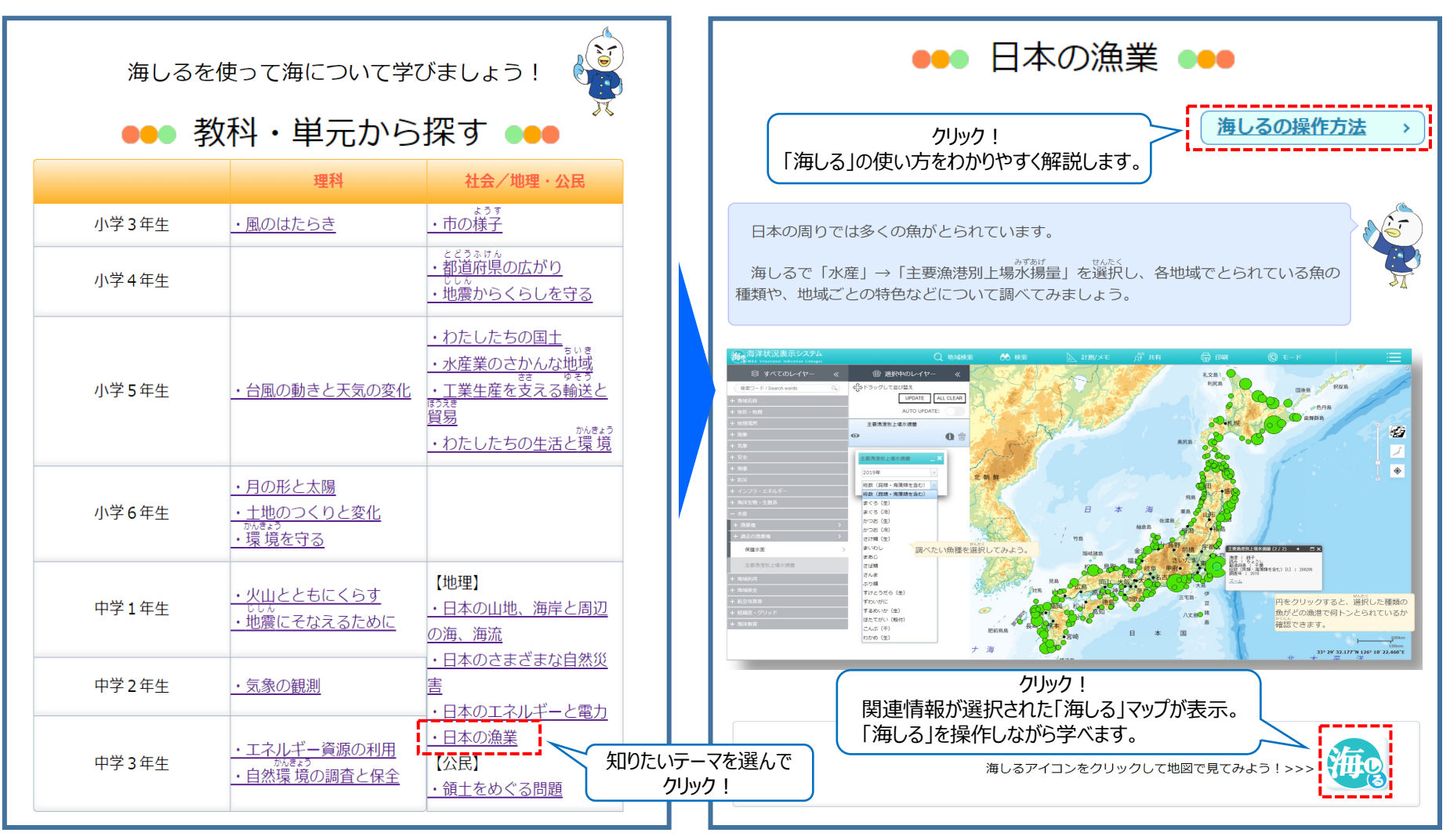

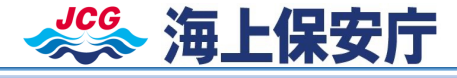

- 令和4年2月に、「海しる」 API(Application Programing Interface)を公開
- APIとは、ソフトウェアやアプリケーションの一部を外部に向けて公開することで**他のソフトウェアと機能を 共有**できるようにするもの
- 「海しる」 APIで**データ取得部分を公開**することにより、⾒るだけの「海しる」だけでなく、**外部のアプリや システムが「海しる」データを直接扱える**ようになり、**分野間のデータ連携を推進**

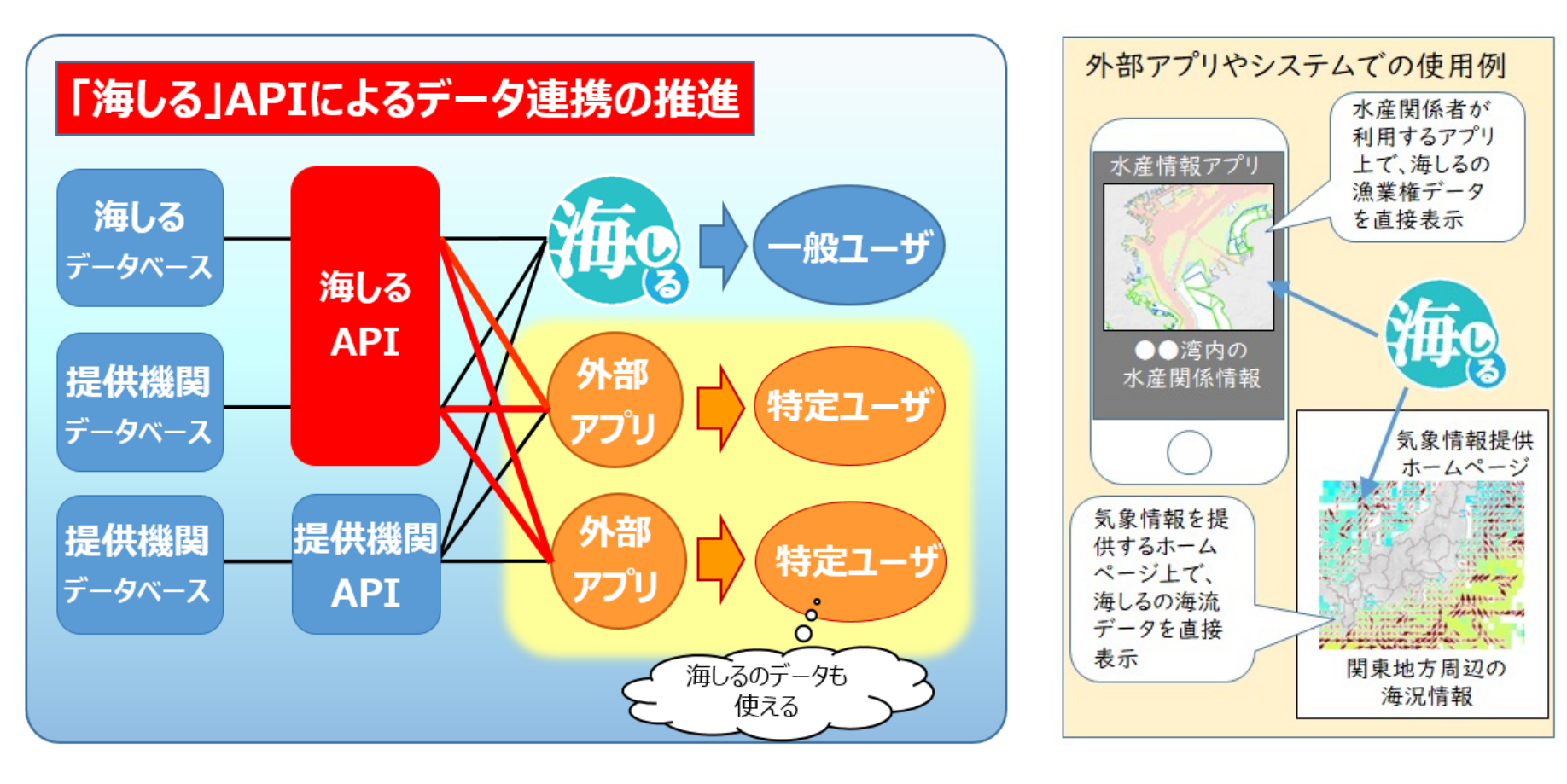